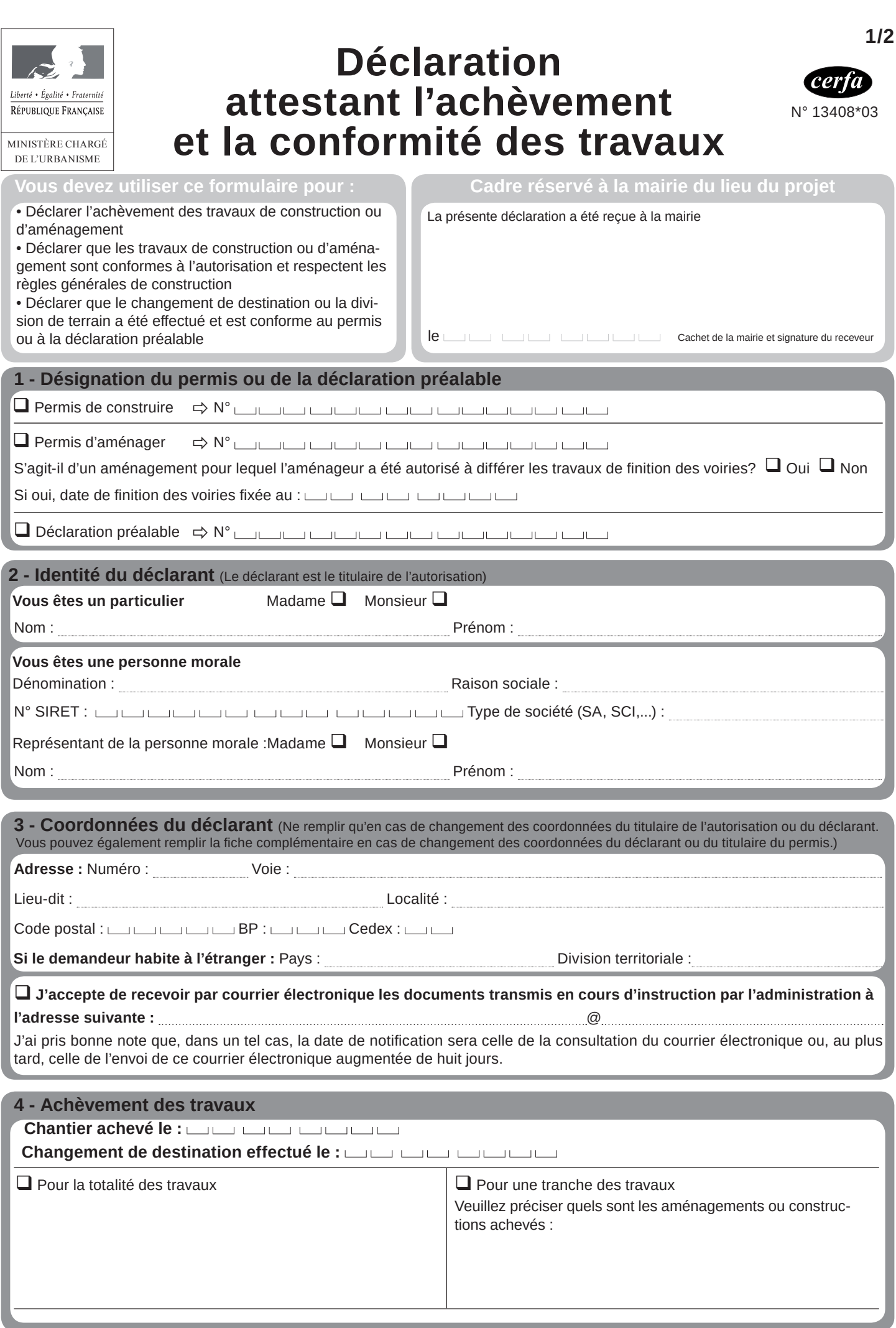

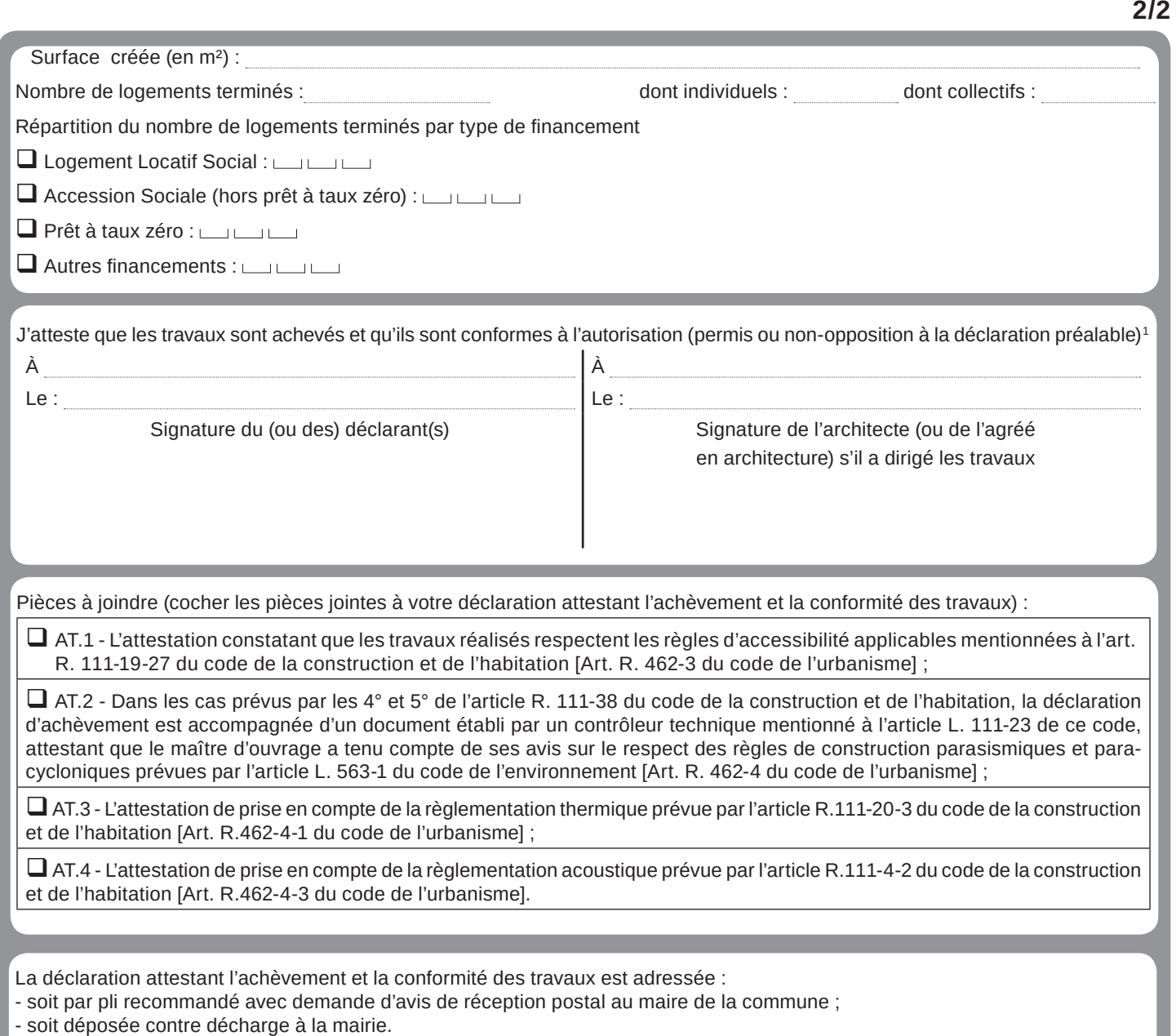

À compter de la réception en mairie de la déclaration, l'administration dispose d'un délai de **trois mois** pour contester la conformité des travaux au permis ou à la déclaration préalable. Ce délai est porté à cinq mois si votre projet entre dans l'un des cas prévu à l'article R. 462-7 du code de l'urbanisme2.

Dans le délai de 90 jours à compter du moment où les locaux sont utilisables, même s'il reste encore des travaux à réaliser, le propriétaire doit adresser une déclaration par local (maison individuelle, appartement, local commercial, etc.) au centre des impôts ou au centre des impôts fonciers (consulter ces services). Ces obligations déclaratives s'appliquent notamment lorsque le permis ou la déclaration préalable ont pour objet la création de surfaces nouvelles ou le changement de destination et le cas échéant de sous-destination de surfaces existantes. Le défaut de déclaration entraîne la perte des exonérations temporaires de taxe foncière de 2, 10, 15 ou 20 ans (dispositions de l'article 1406 du code général des impôts).

Si vous êtes un particulier : la loi n° 78-17 du 6 janvier 1978 relative à l'informatique, aux fichiers et aux libertés s'applique aux réponses contenues dans ce formulaire pour les personnes physiques. Elle garantit un droit d'accès aux données nominatives les concernant et la possibilité de rectification. Ces droits peuvent être exercés à la mairie. Les données recueillies seront transmises aux services compétents pour l'instruction de votre demande. Si vous souhaitez vous opposer à ce que les informations nominatives comprises dans ce formulaire soient utilisées à des fins commerciales, cochez la case ci-contre :  $\square$ 

1 La déclaration doit être signée par le bénéficiaire de l'autorisation ou par l'architecte ou l'agréé en architecture, dans le cas où ils ont dirigé les travaux. 2 Travaux concernant un immeuble inscrit au titre des monuments historiques ; travaux situés dans un secteur sauvegardé, dans un site inscrit ou classé au titre du code de l'environnement, travaux concernant un immeuble de grande hauteur ou recevant du public ; travaux situés dans le cœur d'un parc national ou dans un espace<br>ayant vocation à être classés dans le cœur d'un futur parc